# Série N°4(Les Structures Itératives)

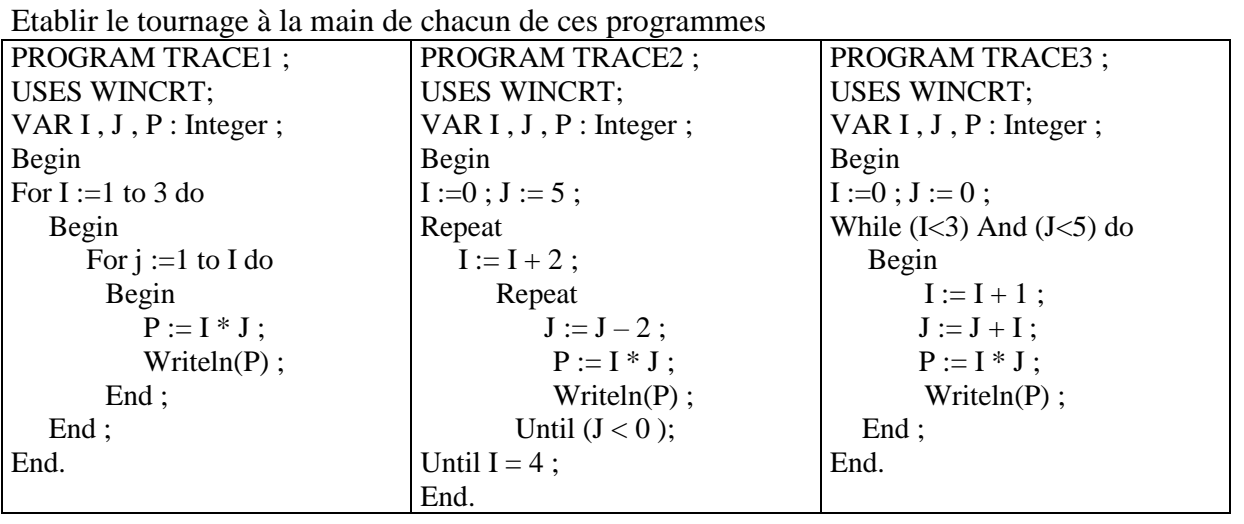

 **E**crire une analyse, un algorithme et la traduction Pascal de chacun des exercices suivants : **Exercice n°1 :**

Remplir un tableau t de n réels d'une façon aléatoire et automatique, calculer et afficher la somme de ses réels.

## **Exercice n°2 :**

Saisir N entiers dans un tableau T et l'éclater en deux suivant la parité de chaque nombre

**Exemple :**

T : 5 4 2 7 6 5 1 alors on aura : TI : 5 7 5 1 TP : 4 2 6

## **Exercice n°3 :**

Soit un tableau T1 de n1 éléments (1 < = n1 < = 100). Les éléments de T1 sont des entiers naturels de trois chiffres. On se propose de remplir un tableau T2 de la façon suivante : T2[i] est égale à la somme des carrées des chiffres de T1[i] **Exemple** : si T1[i] = 254 alors T2[i] =  $2^2+5^2+4^2$ 

 **R**efaire cet exercice mais en remplissant le tableau T1 avec des entiers de trois chiffres d'une façon aléatoire et automatique

## **Exercice n°4 :**

Saisir un caractère c et une chaîne ch comportant au plus 20 caractères puis affiche le nombre d'apparition du caractère c dans la chaîne ch.

## **Exercice n°5 :**

On se propose de déterminer le nombre des mots et des phrases dans un texte de longueur quelconque.

On suppose qu'il n'y a aucune erreur dans le texte, qu'un espace sépare deux mots, un point sépare deux phrases et qu'une phrase commence toujours par une lettre.

## **Exercice n°6** :

Afficher tous les nombres premiers situés entre 1 et 100

## **Exercice n°7 :**

2. Traduire en une boucle tant que la boucle pour suivante :

Pour i de 0 à 10 faire

 écrire("algorithmique et programmation ") Fin pour

```
2. Traduire en une boucle répéter la boucle tant 
que suivante :
     i \leftarrow 1Tant que (i<10) faire
        écrire ("je suis passé(e) par là ",i,"fois ") ;
      i \leftarrow i+1 Fin tant que
```